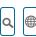

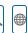

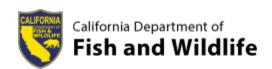

Home Data CNDDB Maps and Data

# **CNDDB Maps and Data**

The CNDDB is comprised of two data components: Text information and spatial information. Text information is available through RareFind 5 and provides essential information about special status species and occurrences. Spatial information is available through GIS downloads or can be viewed in the BIOS Viewer. Spatial information is important but MUST be used in conjunction with the text information in order to fully understand and appreciate the CNDDB's rare species information. Users must have a CNDDB subscription to access RareFind 5, CNDDB data in BIOS, and CNDDB spatial data downloads.

> All uses of data from the CNDDB are subject to the terms and conditions contained in our License Agreement (PDF).

> Please refer to our Data Use Guidelines (PDF) document for information on using the CNDDB data.

**RareFind 5 CNDDB in BIOS Monthly Data Updates CNDDB QuickView Tool** 

## RareFind 5

RareFind 5 is an Internet application that allows for complex querying and reporting of CNDDB data. RareFind 5 also allows users to easily view the spatial features of occurrence records queried by displaying that information in the BIOS Viewer. Being able to easily maneuver between RareFind 5 and the BIOS Viewer is very useful for those subscribers without access to GIS software.

Note: RareFind does not return Spotted Owl information. Users should refer to the Spotted Owl Observations Database in BIOS if working in Spotted Owl habitat.

RareFind 5

Password protected; CNDDB subscription required. Please use Firefox or Chrome for best performance.

RareFind 5 User Guide (PDF)

RareFind 5 Demo

## Disclaimer

CNDDB staff work very hard to keep the database as current and up-to-date as possible given our capabilities and resources. However, we cannot and do not portray the CNDDB as an exhaustive and comprehensive inventory of all rare species statewide. Field verification for the presence or absence of sensitive species will always be an important obligation of our users. In addition, CNDDB data contains information on sensitive resources so there are certain restrictions when using, displaying, and sharing our data. Please see our License Agreement (PDF) and Data Use Guidelines (PDF) for further information.

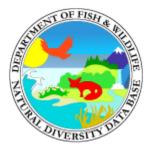

## California Natural Diversity Database

- About the CNDDB
- CNDDB News
- CNDDB QuickView Tool
- CNDDB and Spotted Owl Data Viewer
- RareFind

- Submitting Data
- CNDDB Tutorials and Training
- Monthly Data Updates

## **Related Information**

- CDFW Native Plant Program
- Fully Protected Animals
- Species of Special Concern

#### **Biogeographic Data Branch**

(916) 322-2493 | BDB@wildlife.ca.gov

#### **About CDFW**

Budget

**Organizational Structure** 

Strategic Vision

**Tribal Affairs** 

#### Opportunities

**Employment** 

Grants

**Public Meetings and Notices** 

**Vendors/Contractors** 

Volunteer

Get in Touch

**Contact CDFW** 

Law Enforcement

**News Room** 

Public Records Act Requests

Regions

**Related Agencies** 

☐ Fish and Game Commission

■ Wildlife Conservation Board

More related organizations

☐ Register to Vote

Conditions of Use

Site Map

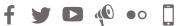

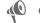

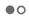

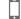

Copyright 2019 by State of California

Accessibility

Privacy Policy

Contact Us